## **Daftar Gambar**

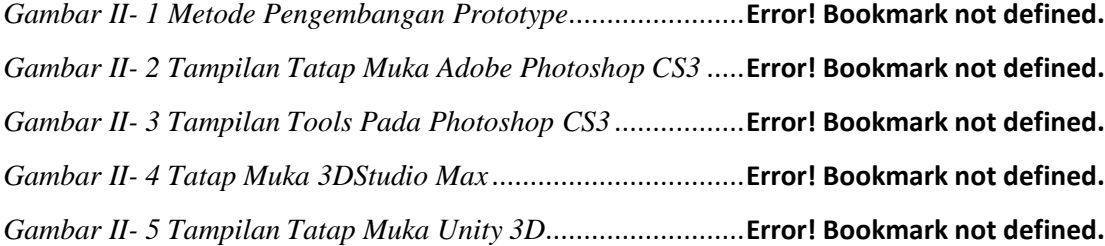

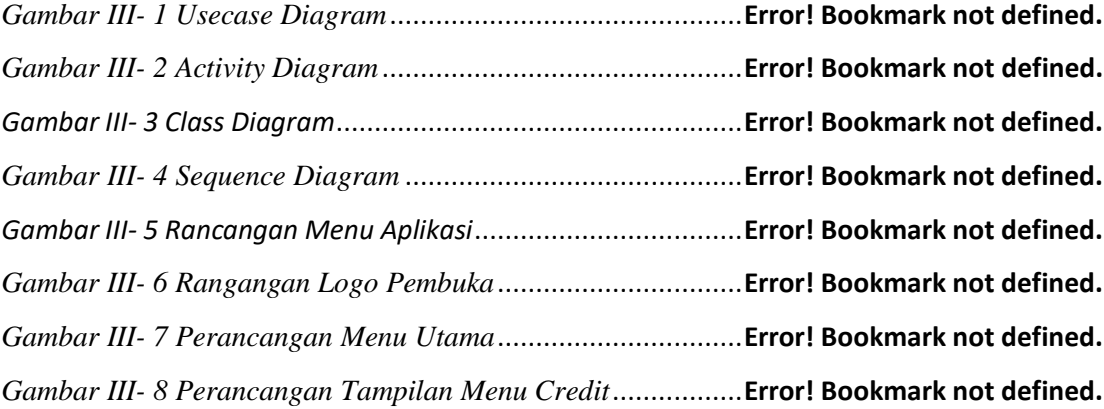

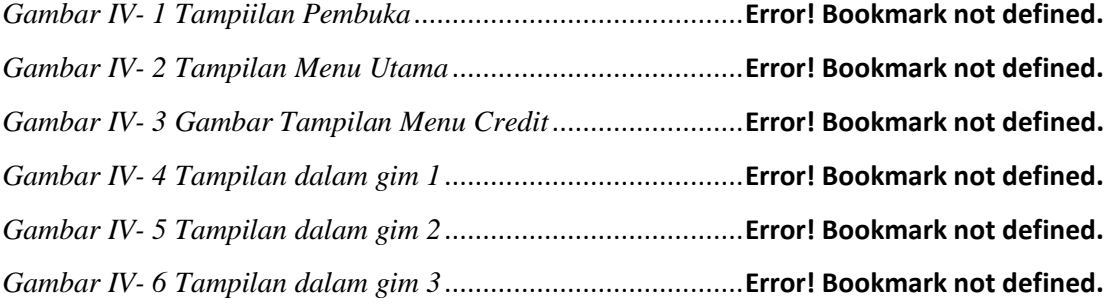